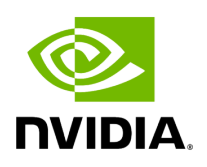

**Directory holoviz**

## **Table of contents**

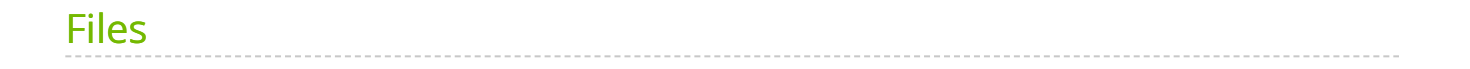

[Parent directory](https://docs.nvidia.com/dir_modules_holoviz_src.html#dir-modules-holoviz-src) ( modules/holoviz/src)

*Directory path:* modules/holoviz/src/holoviz

## <span id="page-2-0"></span>**Files**

- [File depth\\_map\\_render\\_mode.hpp](https://docs.nvidia.com/file_modules_holoviz_src_holoviz_depth_map_render_mode.hpp.html#file-modules-holoviz-src-holoviz-depth-map-render-mode-hpp)
- [File holoviz.hpp](https://docs.nvidia.com/file_modules_holoviz_src_holoviz_holoviz.hpp.html#file-modules-holoviz-src-holoviz-holoviz-hpp)
- [File image\\_format.hpp](https://docs.nvidia.com/file_modules_holoviz_src_holoviz_image_format.hpp.html#file-modules-holoviz-src-holoviz-image-format-hpp)
- [File init\\_flags.hpp](https://docs.nvidia.com/file_modules_holoviz_src_holoviz_init_flags.hpp.html#file-modules-holoviz-src-holoviz-init-flags-hpp)
- [File primitive\\_topology.hpp](https://docs.nvidia.com/file_modules_holoviz_src_holoviz_primitive_topology.hpp.html#file-modules-holoviz-src-holoviz-primitive-topology-hpp)

© Copyright 2022-2024, NVIDIA.. PDF Generated on 06/06/2024